# A simple AAU Template for a Collection of Papers Ph.D. Thesis

Ph.D. Dissertation Jesper Kjær Nielsen

Aalborg University Department of Electronic Systems Fredrik Bajers Vej 7B DK-9220 Aalborg

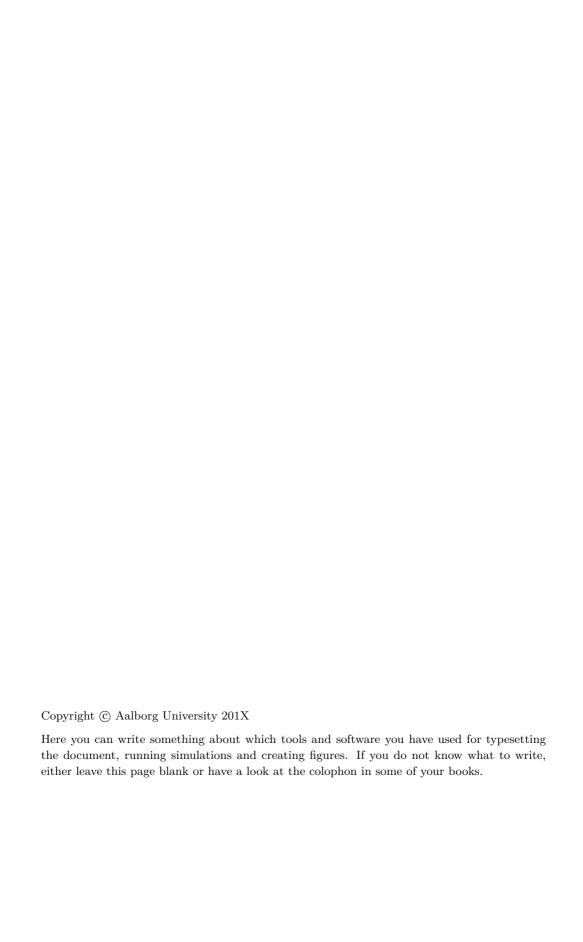

## Abstract

English abstract

## Resumé

Danish Abstract

## Contents

| Al | bstract                       | iii                             |
|----|-------------------------------|---------------------------------|
| Re | esumé                         | v                               |
| Tł | hesis Details                 | xi                              |
| Pr | reface                        | xiii                            |
| I  | Introduction                  | 1                               |
| In | atroduction                   | 3                               |
|    | 1 Introduction                | 3<br>3<br>3<br>4<br>4<br>4<br>4 |
| II | Papers                        | 5                               |
| A  | Paper A title 1 Introduction  | <b>7</b><br>9<br>9<br>9         |
| В  | Paper B title  1 Introduction | 11<br>13                        |

| viii | Contents |
|------|----------|
|      |          |

## Todo list

|     | Is it possible to add a subsubparagraph?                        | 3 |
|-----|-----------------------------------------------------------------|---|
|     | I think that a summary of this exciting chapter should be added | 3 |
|     | I think this word is mispelled                                  | 4 |
| Fig | gure: We need a figure right here!                              | 4 |

X Contents

### Thesis Details

**Thesis Title:** A simple AAU Template for a Collection of Papers Ph.D. Thesis

Ph.D. Student: Jesper Kjær Nielsen

Supervisors: Prof. Søren Holdt Jensen, Aalborg University

Assoc. Prof. Mads Græsbøll Christensen, Aalborg University

The main body of this thesis consist of the following papers.

[A] Author, "Title," Journal or Conference, vol. X, no. X, pp. XXXX–XXXX, 201X.

[B] Author, "Title," Journal or Conference, vol. X, no. X, pp. XXXX–XXXX, 201X.

In addition to the main papers, the following publications have also been made.

- [1] Author, "Title," Journal or Conference, vol. X, no. X, pp. XXXX–XXXX, 201X.
- [2] Author, "Title," Journal or Conference, vol. X, no. X, pp. XXXX–XXXX, 201X.

This thesis has been submitted for assessment in partial fulfillment of the PhD degree. The thesis is based on the submitted or published scientific papers which are listed above. Parts of the papers are used directly or indirectly in the extended summary of the thesis. As part of the assessment, co-author statements have been made available to the assessment committee and are also available at the Faculty. The thesis is not in its present form acceptable for open publication but only in limited and closed circulation as copyright may not be ensured.

xii Thesis Details

## Preface

Here is the preface

xiv Preface

## Part I Introduction

### Introduction

#### 1 Introduction

Here is the introduction. The next section is section 2.

#### 1.1 Examples

You can also have examples in your document such as in example 1.1.

#### Example 1.1 (An Example of an Example)

Here is an example with some math

$$0 = \exp(i\pi) + 1 \ . \tag{1}$$

You can adjust the colour and the line width in the macros.tex file.

#### 1.2 How does Subsections and Subsubsections Look?

Well, like this

#### This is a Subsubsection

and this.

A Paragraph You can also use paragraph titles which look like this.

A Subparagraph Moreover, you can also use subparagraph titles which look like this. They have a small indentation as opposed to the paragraph titles.

I think that a summary of this exciting chapter should be added.

Is it possible to add a subsubparagraph?

4 References

#### 2 Section 2 name

I think this word is mispelled Here is section 2. If you want to leearn more about LATEX  $2_{\varepsilon}$ , have a look at [1], [3] and [2].

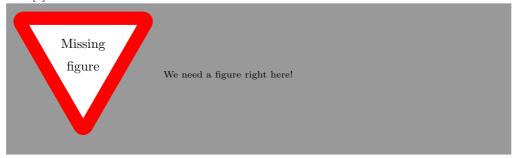

#### 3 Conclusion

In case you have questions, comments, suggestions or have found a bug, please do not hesitate to contact me. You can find my contact details below.

Jesper Kjær Nielsen jkn@es.aau.dk http://kom.aau.dk/~jkn Niels Jernes Vej 12, A6-302 9220 Aalborg Ø

#### References

- [1] L. Madsen, "Introduktion til LaTeX," http://www.imf.au.dk/system/latex/bog/, 2010.
- [2] F. Mittelbach, The LATEX companion, 2nd ed. Addison-Wesley, 2005.
- [3] T. Oetiker, "The not so short a introduction to LaTeX2e," http://tobi.oetiker.ch/lshort/lshort.pdf, 2010.

## Part II

## Papers

## Paper A

Paper A title

List of authors

The paper has been published in the  $\it Journal~or~Proceedings$  Vol. XX(X), pp. XXX–XXX, 201X.

© 201X IEEE

The layout has been revised.

1. Introduction 9

#### Abstract

Here is an abstract.

#### 1 Introduction

Here is an introduction [1].

#### 2 Conclusion

Here is the conclusion.

#### A An appendix

Here is some text.

#### References

[1] F. Mittelbach, The LATEX companion, 2nd ed. Addison-Wesley, 2005.

10 References

## Paper B

Paper B title

List of authors

The paper has been published in the  $\it Journal~or~Proceedings$  Vol. XX(X), pp. XXX–XXX, 201X.

© 201X IEEE

The layout has been revised.

1. Introduction 13

#### Abstract

Here is an abstract.

#### 1 Introduction

Here is an introduction [1].

#### 2 Conclusion

Here is the conclusion.

#### References

[1] F. Mittelbach, The LATEX companion, 2nd ed. Addison-Wesley, 2005.